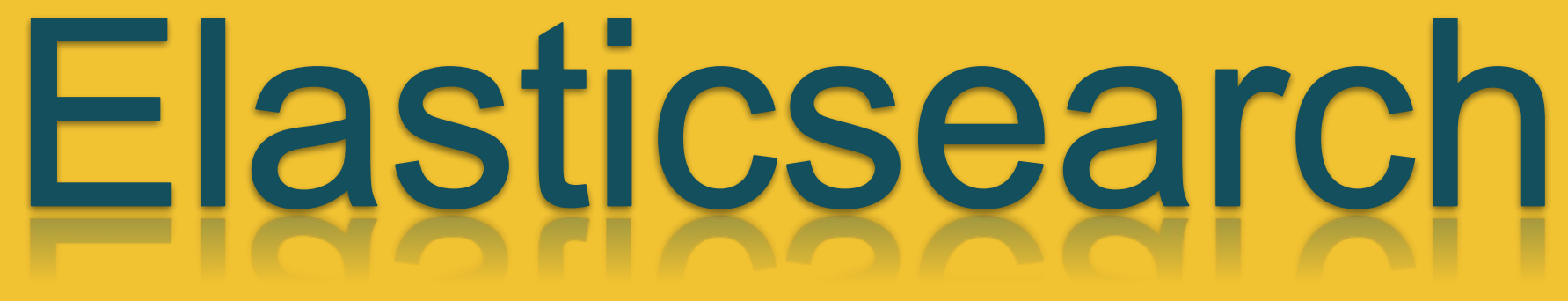

Matúš Raček Dominik Pilár Jakub Havrila Adam Vaňko

\_\_\_

#### **Contents**

- ➔ Theory & base principles
- $\rightarrow$  Features
- **→** Installation & setup
- $\rightarrow$  Data loading
- $\rightarrow$  Kibana
- $\rightarrow$  Other software

#### **What is Elasticsearch?**

- ➔ Apache Lucene-based search server
- ➔ open source full-text search and analytics engine
- ➔ accessible from RESTful web service
- ➔ built on Java programming language
- ➔ capable of scaling to hundreds of servers and petabytes of structured and unstructured data

#### **Why Elasticsearch ?**

- $\rightarrow$  easy to scale
- ➔ everything in one JSON call away
- ➔ unleashed power of Lucene under the hood
- ➔ excellent QueryDSL
- $\rightarrow$  configurable and extensible

#### **Why Elasticsearch ? II**

- ➔ document oriented
- $\rightarrow$  schema free
- $\rightarrow$  conflict management
- $\rightarrow$  active community
- ➔ used by many big organizations like Wikipedia, The Guardian, StackOverflow, GitHub etc

#### **Key Concepts**

#### **Node**

- single running instance of Elasticsearch
- single physical or virtual server

#### **Cluster**

- collection of one or more nodes
- cluster collective indexing and search capabilities across all the nodes for entire data

#### **Index**

- collection of different types of documents

#### **Key Concepts II**

#### **Document**

- collection of fields in a specific manner defined in JSON format
- belongs to a type and resides inside an index
- associated with a unique identifier called the UID

#### **Shard**

- indexes are horizontally subdivided into shards
- simply define the number of shards when creating index

#### **Key Concepts III**

#### **Replicas**

- increasing the availability
- improves the performance of searching => parallel search operations in these replicas
- shards

#### **Comparison with RDBMS**

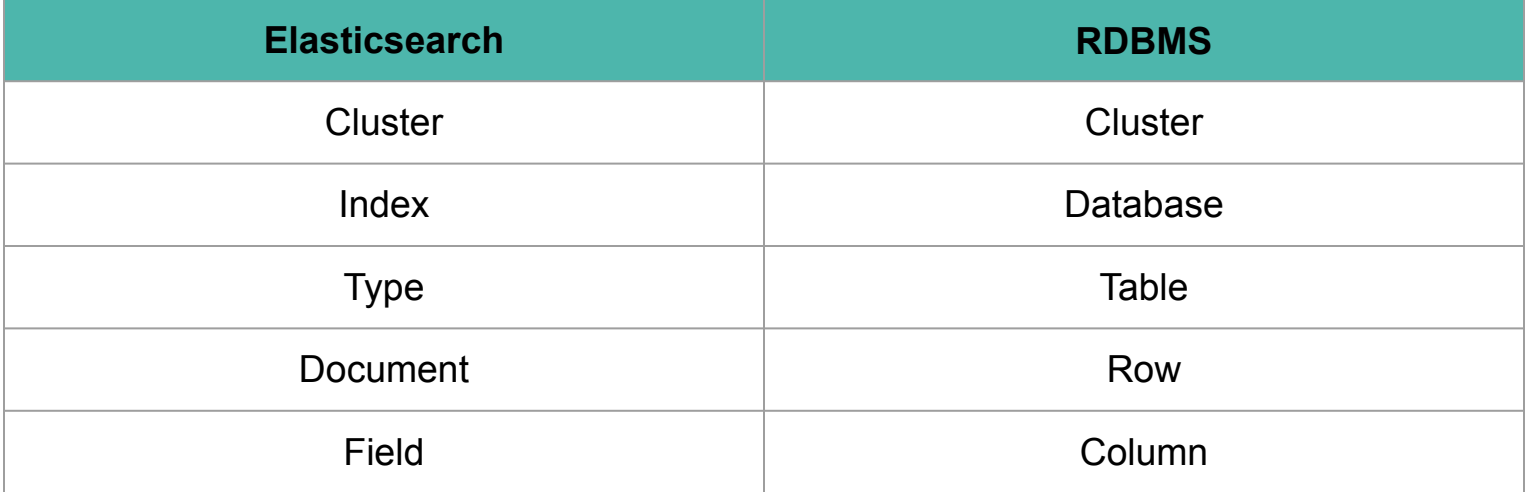

# Features

#### **Easy to scale**

- $\rightarrow$  horizontal scalability
- $\rightarrow$  more nodes in cluster
- $\rightarrow$  concept of replicas

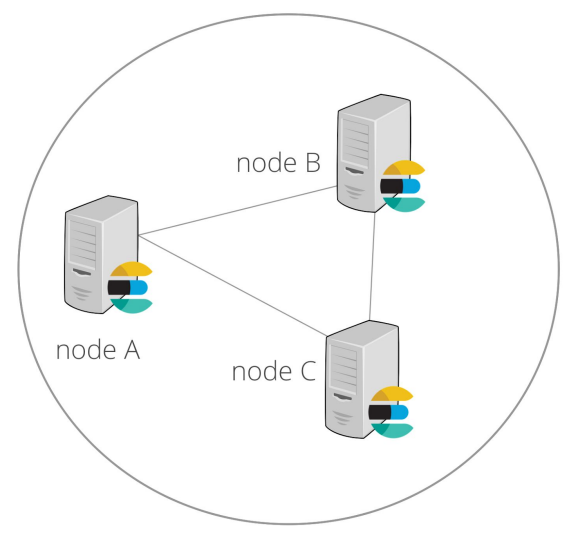

Elasticsearch Cluster

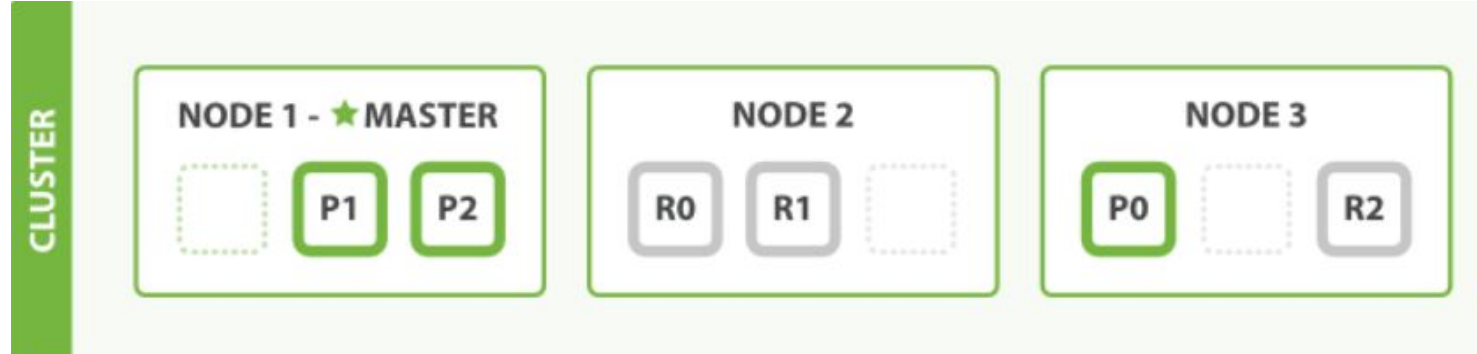

#### **RESTful API**

- $\rightarrow$  Elasticsearch is API driven
- ➔ uses JSON, which is both machine and human readable

#### **APIs:**

- Cluster API
- Index APIs
- Search APIs
- Document APIs
- ...

#### **Java API Client**

Client client = new PreBuiltTransportClient( Settings.builder().put("client.transport.sniff", true) .put("cluster.name","elasticsearch").build()) .addTransportAddress(new InetSocketTransportAddress(InetAddress.getByName("127.0.0.1"), 9300));

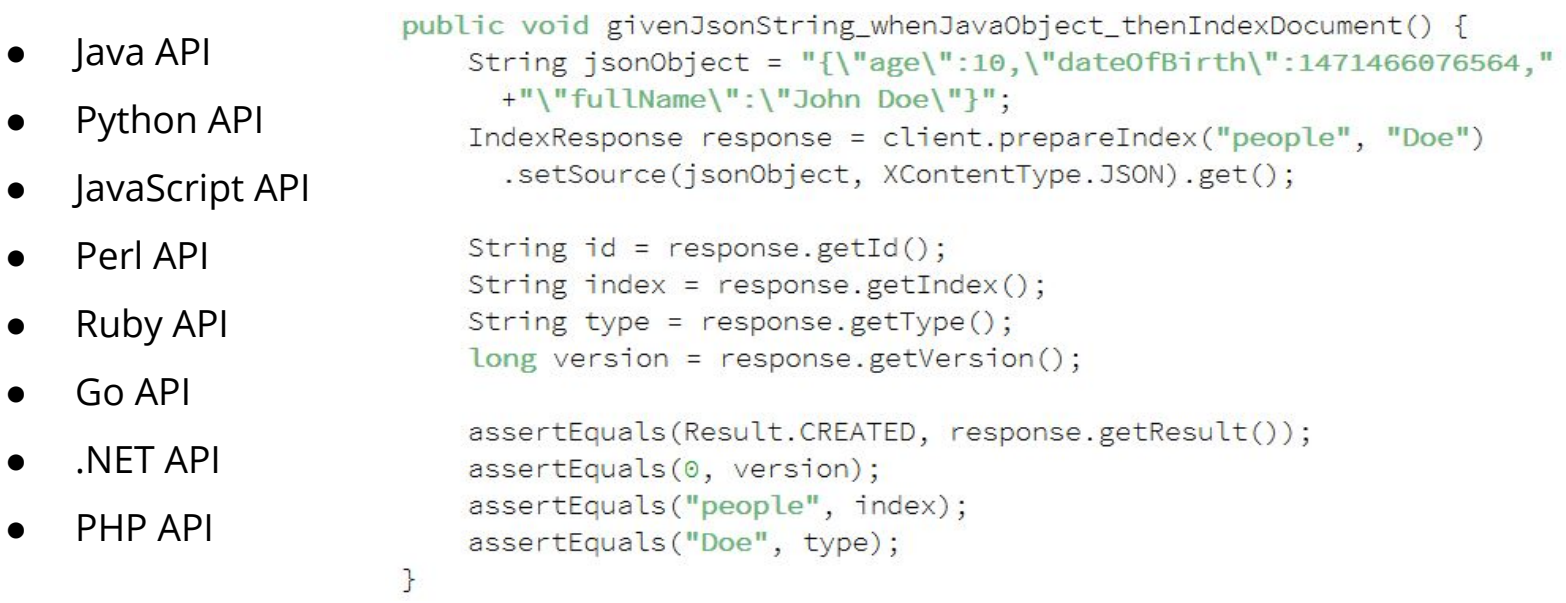

#### **Schema free**

- $\rightarrow$  documents can be indexed without explicitly providing a schema
- ➔ [generate dynamically](https://www.elastic.co/guide/en/elasticsearch/reference/2.3/mapping.html) during indexing

```
"name": \{"first": "John"
```
"my type" : { "properties" : { "name" :  $\{$ "properties" : { "first" : { "type" : "string"

#### **Excellent Query DSL**

- ➔ REST API exposes a very complex and capable query DSL
- $\rightarrow$  filtered queries helps leverage caching and thus speed up common queries
- $\rightarrow$  filtering by exact values vs searching on analyzed text

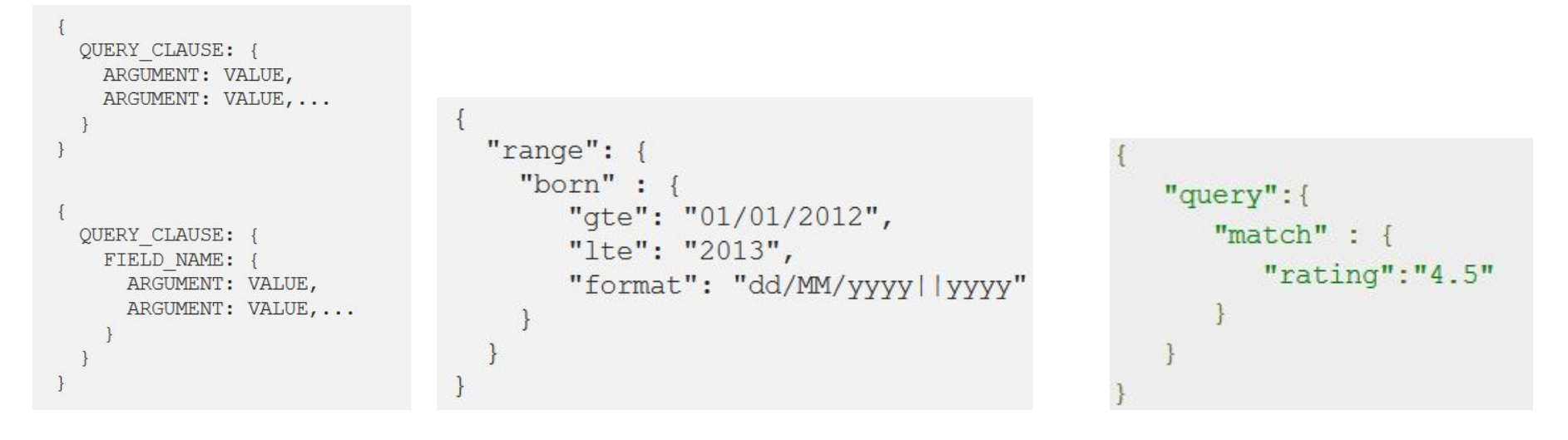

#### **Multi-tenancy**

- $\rightarrow$  you can host multiple indexes on one ES installation, node or cluster. Each index can have multiple "types".
- $\rightarrow$  filtered views of an index
- $\rightarrow$  indices can be queried independently or as a group

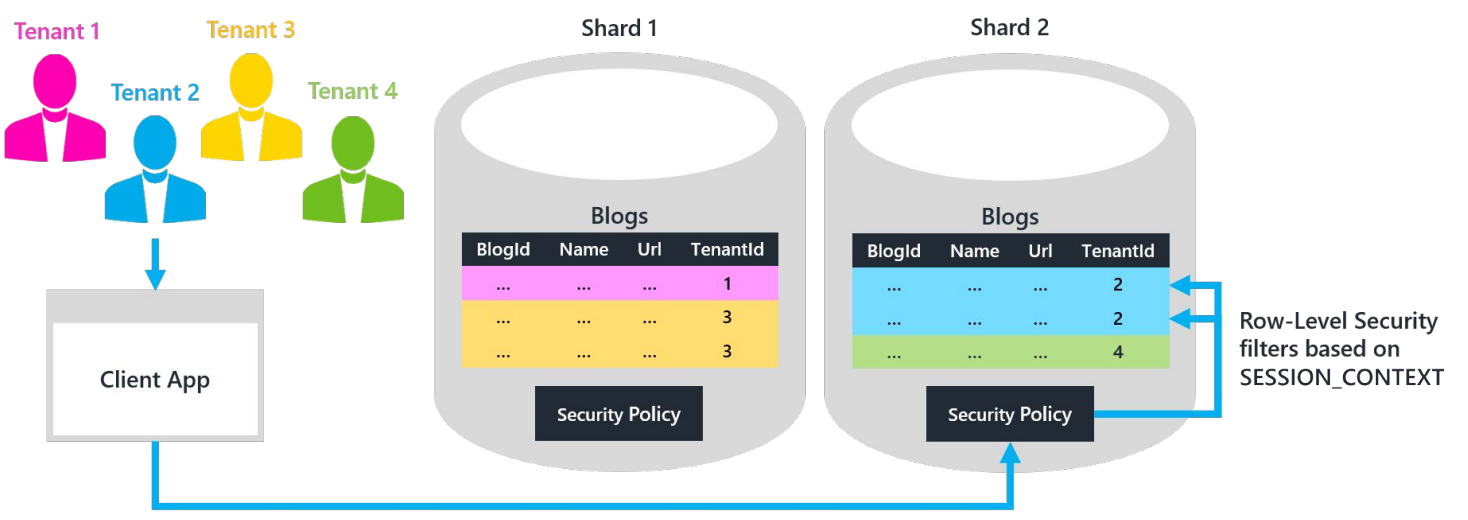

Data Dependent Routing APIs connect to database

#### **Conflict management**

→ optimistic version control can be used where needed to ensure that data is never lost due to conflicting changes from multiple processes

#### **Per-operation persistence**

- $\rightarrow$  data safety first
- ➔ data changes are recorded in logs to minimize the chance of any loss

#### **Active community**

- $\rightarrow$  community is very helpful and supporting
- ➔ books currently written by community members and blogs posts around the net sharing experiences and knowledge

#### **Advantages**

- ➔ Lots of search options
- → Document-oriented
- ➔ Speed
- ➔ Scalability
- ➔ RESTful API

#### **Disadvantages**

- ➔ Does not have multi-language support in terms of handling request and response data (only JSON)
- ➔ Has a problem of Split brain situations in rare cases
- ➔ Streaming TB's of data every day, you will find that it either chokes or loses data

## Installation

### and

## running **CONTRACTOR**

#### **Installation**

- **→** Hosted on Elastic Cloud
	- GCP and AWS
	- ◆ 30 day free trial version
- **→** Install Elasticsearch yourself
	- ◆ many possibilities (tar.gz, zip, deb, msi, rpm, brew)
	- **Docker**
- **→** Our is running on OpenStack

#### **The elastic stack**

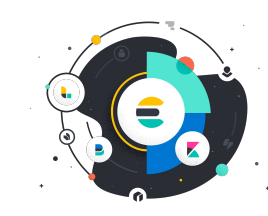

- $\rightarrow$  Elasticsearch
	- Elasticsearch is a distributed, JSON-based search and analytics engine.
- $\rightarrow$  Kibana
	- Kibana is the window into the Elastic Stack. Explore your data and manage the stack.
- $\rightarrow$  Beats
	- Beats is a platform for lightweight shippers that send data from edge machines.
- ➔ Logstash
	- Logstash is a dynamic data collection pipeline with an extensible plugin ecosystem.

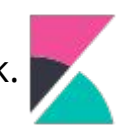

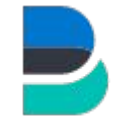

#### **Data loading (json)**

#### $\rightarrow$  Elasticsearch index API

- Adds a JSON document to the specified index and makes it searchable. If the document already exists, updates the document and increments its version.
- curl -X POST "localhost:9200/twitter/\_doc/?pretty" -H 'Content-Type: application/json' -d' { "user" : "kimchy", "post\_date" : "2009-11-15T14:12:12", "message" : "trying out Elasticsearch" } '
- $\rightarrow$  Use Elasticsearch bulk API for big data sets
	- curl -H 'Content-Type: application/x-ndjson' -XPOST 'localhost:9200/shakespeare/\_bulk?pretty' --data-binary @shakespeare.json

#### **Logstash (other formats)**

- $\rightarrow$  open source, created by Elastic group
- $\rightarrow$  tool which convert data into json and send to Elasticsearch
- $\rightarrow$  server-side data processing pipeline that ingests data from a multitude of sources simultaneously, transforms it, and then sends it to your favorite "stash."
- ➔ Logstash example <https://gist.github.com/RacekM/54f3e3371210c426b52337c84a951ec9#file-logstash-example>

# Demonstration

#### **Environment and data description**

- ➔ Running and installed in a VM running on OpenStack
- ➔ Elasticsearch use port 9300 and 9200 for HTTP interface
- $\rightarrow$  Kibana interface uses 5601
- → Data downloaded from **INDATA** BRNO
- $\rightarrow$  Dataset description:
	- Car accidents in 2018

#### **Live demo queries**

- **Search document -** GET data-brno/\_search {"query": {"match": { Alcohol": "No" }}}
- **Delete document** DELETE data-brno/ doc/< id>
- **Create document -** PUT data-brno/\_doc/<\_id> {"Day": "Thursday"}
- **Update document -** POST data-brno/\_update/123 {"doc" : {"Day" : "Friday"}} KQL/Lucene - "title": "text"

#### **Kibana visualisations**

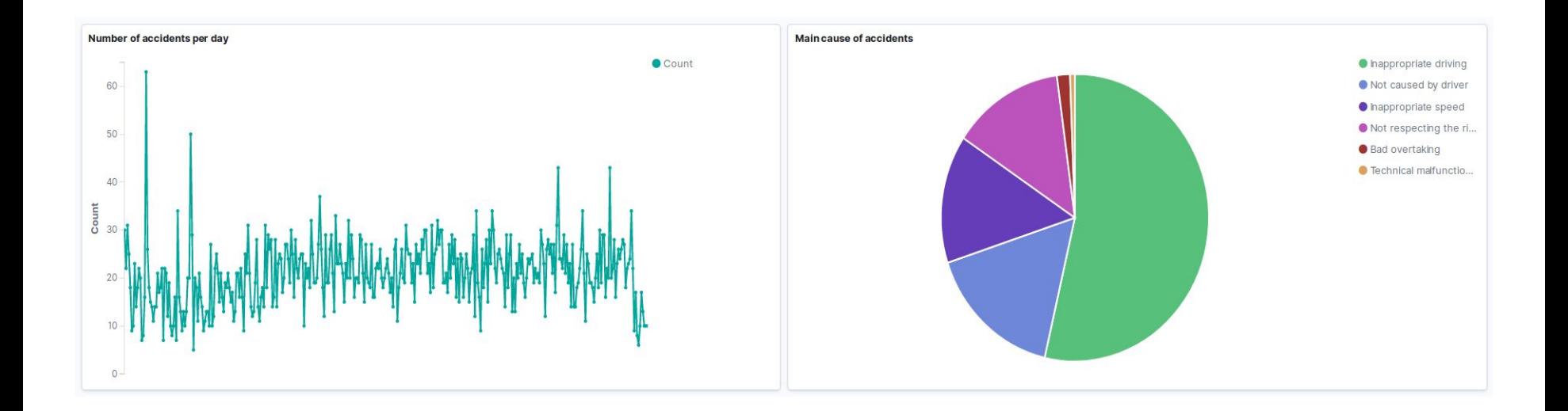

#### **Happy New Year and Merry Christmas**

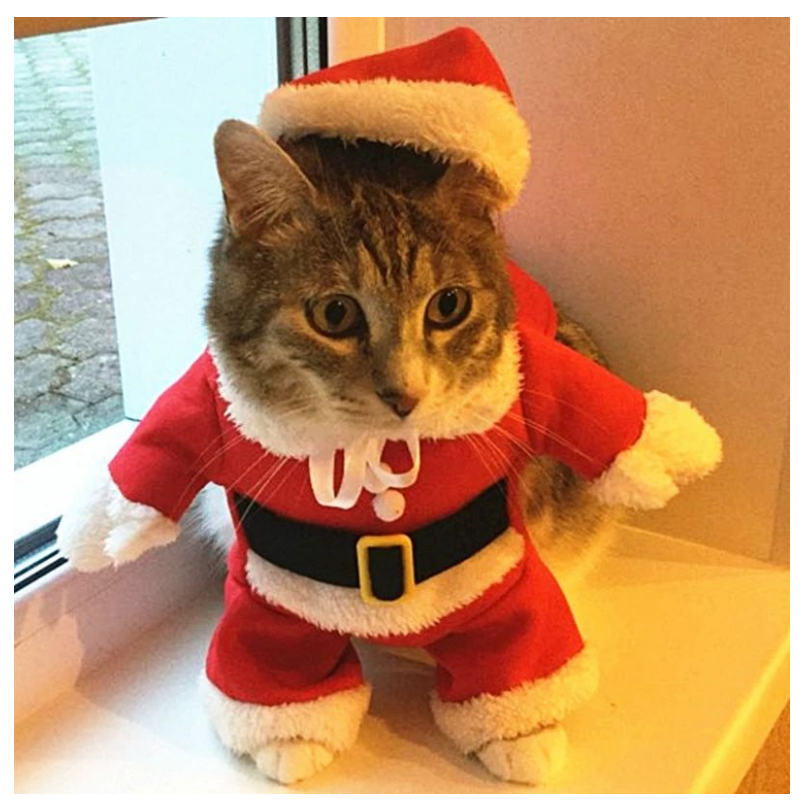